**SECTION 3**: Arrowhead Exchange Instructions — Property

# How to Use Arrowhead Exchange

| Back Frank Stop F                | C) 🕼 🔐 🔐 🦪 🖓 - 🕼                           |           |
|----------------------------------|--------------------------------------------|-----------|
| (diess 📳 https://www.arcovhead.a | perta convNALController.av                 | 💌 🕫 60 Un |
| ARROWH                           |                                            |           |
| Get a Quote                      | Create a new Client                        |           |
| (New or Modity)                  | Boxes next to Bold type must be completed. |           |
| View Policy<br>Info              | First Name: best                           |           |
|                                  | Last Nome: Jest                            |           |
| Make a Policy<br>Change          | Email:                                     |           |
|                                  | Address:                                   |           |
| Document<br>Center               | City:                                      |           |
|                                  | State: CA                                  |           |
| Concernance -                    | Zip: 502122                                |           |
| Personal<br>Home                 | Home Phone pooleooge                       |           |
| Tools & Svcs                     | WorkPhone<br>poce/poce/poog.               |           |
| Appointments                     | CK Cancel                                  |           |
| Continuing Ed                    | Cirk Cancer                                |           |
|                                  |                                            |           |

#### **New Client Screen**

- 1. Bolded Fields are required for a quote.
- 2. Please be sure to type the state initials in capital letters.
- 3. Any fields completed will pre-fill on future screens.
- 4. Every screen auto-saves once you advance to the next screen.
- 5. It is suggested to enter the home phone number at this point in the process, as it is the most unique search value to locate saved quotes later.
- 6. Select "OK" to advance to the next screen.

| 4 . + .                            | . 🔘 🚊 🙆                                                  | 0 0 3                     | 8 3                       | 2           |               |   |
|------------------------------------|----------------------------------------------------------|---------------------------|---------------------------|-------------|---------------|---|
| lack Genere<br>ress 🛃 Nitp://www.e | Step Retresh Hame<br>strowheadagents.com/NALController.a |                           | Channels Fullcoreen       | Mai Pnr/    |               | • |
|                                    |                                                          |                           |                           |             |               |   |
| ARROW                              | HEAD'                                                    | < Menu   News & Updates   | Help   Agency Setup       | Log Out >   |               |   |
| General Insurance                  | Agency, Inc.                                             |                           |                           |             |               |   |
|                                    |                                                          | Client Summary   Add      | l e Hote   View Hotes   / | idd'l Quote |               |   |
| Get a Quote                        |                                                          | Product Selecti           | on                        |             |               |   |
| New or Modity)                     | Disase salast                                            | the product Homegymers    | F                         |             |               |   |
| View Policy<br>Status              | FINASA SAMULI                                            | and product. Internetweet |                           |             |               |   |
| Status                             | Please selo                                              | oci the state: NY 💌       |                           |             |               | 1 |
| Make a Policy<br>Change            |                                                          | 10 - 20114<br>24          | 2                         |             |               |   |
|                                    |                                                          | OK Cancel                 | 1                         |             |               |   |
| Rate Guides<br>& Forms             |                                                          |                           |                           |             |               |   |
|                                    |                                                          |                           |                           |             |               |   |
|                                    |                                                          |                           |                           |             |               |   |
| Tools & Sics                       |                                                          |                           |                           |             |               |   |
| The Bulletin                       |                                                          |                           |                           |             |               |   |
| Appointments                       |                                                          |                           |                           |             |               |   |
| antinuing Ed                       |                                                          |                           |                           |             |               |   |
| 36                                 |                                                          |                           |                           |             |               |   |
|                                    |                                                          |                           |                           |             |               |   |
| 10,000                             |                                                          |                           | h                         |             |               |   |
|                                    | Effer Name: Justia                                       | Aceses: 000000            | Product                   | Plance      | anternet zone |   |

### Product Selection Screen

- 1. Select Product
- 2. If state initials were capitalized in the previous screen the state will pre-fill
- 3. Select "OK" to advance to the next screen.

|                          | User Name: Justin Agency: 000000<br>92002 Accords add Ourseal Instance Agency. It |                       |  |
|--------------------------|-----------------------------------------------------------------------------------|-----------------------|--|
|                          | << Bac                                                                            | ck Next>>             |  |
|                          | Is a swimming pool located on the premise                                         |                       |  |
|                          | Does the customer have a dog?                                                     | C Yes @ No            |  |
|                          | How many losses have they had in the pas                                          |                       |  |
|                          | When did they purchase their home?<br>(mm/dd/ww)                                  | 12 x 112 c 1 1006     |  |
|                          | What type of roof does the home have?                                             | 2 Asphat Shingles 💌   |  |
|                          | Wha's currently living in the home?                                               | Primary residence     |  |
| many ca                  | What is the construction type of the<br>home?                                     | France                |  |
| tinuing Ed               | Protection Class                                                                  | 1 -                   |  |
| ointments                | How many families are at this address?                                            | 1                     |  |
| e Bulletin               | Is this residence a                                                               | Single Fanily Home 💌  |  |
| ole & Svee               | How many square feet are in the living area                                       | ea <sup>9</sup> 400 💌 |  |
|                          | Whatyear was their home built?                                                    | 1990                  |  |
|                          | When would they like this policy to go into a<br>(mm/dd/ww)                       | effect 06 / 2002      |  |
| te Guides<br>& Forms     | How much insurance would they like to pur                                         | urthase? 200000       |  |
|                          | What is their ZIP Code?                                                           | 11001                 |  |
| ke a Policy<br>Change    | What is their home phone number? (co-wa-ccc)                                      | 000-000               |  |
| ew Policy<br>Status      | Date of Birth<br>(mm/ddawy)                                                       | 12 / 12 / 1960        |  |
| To Ball                  | Customer's last name?                                                             | test                  |  |
| t a Quote<br>wor Hodity) | Customer's first name?                                                            | test.                 |  |

### **Policy Screen**

- 1. Please fill in each field, screens will not advance unless all fields are completed.
- 2. Please take care to enter the effective date the customer wants the policy to go into ← effect. The system is set to default.
- 3. If the customer has prior losses please indicate the number using the drop down box. Additional Screens will allow you select loss type and provide notes for the underwriter.
- 4. Select "Next"

|                        |                               | -              | nary   Add a Note   View Ne   | tes  Add1Quoto |  |
|------------------------|-------------------------------|----------------|-------------------------------|----------------|--|
| a Quote<br>or Nedity1  | Which tentlory is the dwellin |                | dicy                          | 40 -           |  |
| w Policy<br>Status     |                               | << Back        | Next >>                       |                |  |
| e s Policy<br>hange    |                               |                |                               |                |  |
| e Guiden<br>Forms      |                               |                |                               |                |  |
|                        |                               |                |                               |                |  |
| s & Svos               |                               |                |                               |                |  |
| Bulletin               |                               |                |                               |                |  |
| pintments<br>inuing Ed |                               |                |                               |                |  |
|                        |                               |                |                               |                |  |
|                        | User Name Justia              | Agency: 000000 | Product HOME                  | 14             |  |
|                        | Lover in strate your the      |                | Call&License   CA U.C. #08999 | Phase quete    |  |

## **Territory Screen**

- 1. This screen is to confirm the territory.
- 2. In some cases you will have two options if you are writing coastal business, please refer to the "Program Highlights Sheet" for the state you are in or your underwriting guidelines to confirm the territory if more than one option is available.
- 3. Select "Next"

| Client Summary                                                                                                    | Add a Hote   View Notes   Add'l Quote | 0 |  |
|----------------------------------------------------------------------------------------------------|---------------------------------------|---|--|
| Edito                                                                                                    | Limits                                |   |  |
| Section 1 - Property D                                                                                                    |                                       |   |  |
| 8 How much insurance would they like on their home                                                                                                    | e? 200000                             |   |  |
| Note: If they are currently insured, please refer to their :<br>of Coverage A. Their home should be insured to 100%<br>value. Replacement value is the cost to replace the ho<br>cost of the land. | of its replacement                    |   |  |
| How much insurance would you like on your perso<br>property?                                                                                                    | mai \$102,000                         |   |  |
| How much insurance would you like for your other<br>structures?                                                                                                    | 8 20,000                              |   |  |
| Section II - Liakil                                                                                                    | ity Limits                            |   |  |
| How much insurance would they like for personal<br>sability?                                                                                                    | 5100,000 - included                   |   |  |
| How much insurance would they like for medical payments?                                                                                                    | \$1,000 - included                    |   |  |
| De ductibl                                                                                                    | lê                                    |   |  |
| PolicyDeducible                                                                                                    | 2500 -                                |   |  |
| Hurricane Deductible                                                                                                    | None 💌                                |   |  |
| Optional Endors                                                                                                    | comonts -                             |   |  |
| Personal Property Replacement                                                                                                    | @ Yes C No                            |   |  |
| Number of Scheduled Personal Property Items                                                                                                    | 0 *                                   |   |  |
| Would they like additional optional coverages or credit                                                                                                    | s? Cives @ No                         |   |  |
| Replacement Cost                                                                                                    | Calculation                           |   |  |
| Calculate Replacement Cost?                                                                                                    | Cives @ No                            |   |  |

### **Limits Screen**

- 1. Cursor will appear in the Coverage A box after you select next on the previous screen.
- 2. Select "Tab", this automatically pre-fills the other coverage amounts to the default amounts. If your customer would like a different coverage amount please select it.
- 3. Personal Property Replacement is defaulted to "Yes", if your customer does not want ← this coverage please change the response to "No".
- 4. If your customer would like any of the optional coverages offered, or qualifies for any additional credits please select "Yes" to this question.
- 5. In order to get to a "quick quote", calculate replacement cost is defaulted to "No" if you leave this as "No' you will be asked to calculate replacement cost after the initial quote to confirm the Coverage A amount is sufficient. If you would like to go ahead and calculate the replacement cost prior to receiving the quote change the "No" to "Yes"
- 6. Select "Next"

| Optional Endorsements       C yas @ No                                                                                                    | Policy                                                                              | Limita            |
|----------------------------------------------------------------------------------------------------|-------------------------------------------------------------------------------------|-------------------|
| IPendence Premises)     Vision Rub       Premitted incidental Occupancy (Residence Premises)<br>(primary residence only)     Vision Rub       Actual Case Value Birl, Losse to Roof Burlacing<br>(Territories 60-49 and 50 - 52)     Vision Rub       Vioriers Compensation and Employers Liability Insurance<br>(primary residence only)     If Yes IP No       Instrument Compensation and Employers Liability Insurance<br>(primary residence only)     If Yes IP No       Instrument Compensation and Employers Liability Insurance<br>(primary residence only)     If Yes IP No       Instrument Compensation and Employers Liability Insurance<br>(primary residence only)     If Yes IP No       Instrument Compensation and Employers Liability Insurance<br>(primary residence only)     If Yes IP No       Instrument Compensation and Employers Liability Insurance<br>(primary residence only)     If Yes IP No       Instrument Compensation     If Yes IP No       Instrument Compensation     If Yes IP No       Instrument Compensation     If Yes IP No       Instrument Constant Occupied by Insured<br>(primary residence only)     If Yes IP No       Instrument Constant Occupied by Insured<br>(primary residence only)     If Yes IP No       Instrument Constant Occupied by Insured<br>(primary residence only)     If Yes IP No       Instrument Constant Occupied by Insured<br>(primary residence only)     If Yes IP No       Instrument Constant Occupied by Insured<br>(primary residence only)     If Yes IP No       Instrument Constant Occupied by Insured<br>(primar                                                                                                    |                                                                                     | onsements         |
| (primary residence only)     Pres = No       Actual Casi Value for Losses to Pool Buffacing<br>(territories 46 48 and 50 - 52)     Pres = No       Workshow Compensation and Employers Liability insurance<br>(primary residence only)     # Yes = No       ■ Additional Insured     Pres = No       ■ Additional Insured     C Yes = No       ■ Water share to 100 Company<br>(#Water share to 100 Company)     Pres = No       ■ Additional Insured     C Yes = No       ■ Water share to 100 Company<br>(#Water share to 100 Company)<br>(#Water share to 100 Company)<br>(#Water share to 100 Company)<br>(#Water share to 100 Company)<br>(#Water insured Location Occupied by Insured<br>(#Unities That Exclusion (Territories 3 - 7 and 45 - 54 only)     Pres = No       ■ Other Insured Location Occupied by Insured<br>(#Unities That Exclusion (Territories 3 - 7 and 45 - 54 only)     Pres = No       ■ Other Insured Location Occupied by Insured<br>(#Unities That Exclusion (Territories 3 - 7 and 45 - 54 only)     Pres = No       ■ Other Insured Location Occupied by Insured<br>(#Unities That Exclusion (Territories 3 - 7 and 45 - 54 only)     Pres = No       ■ Other Insured Location Occupied by Insured<br>(#Unities That Exclusion (Territories 3 - 7 and 45 - 54 only)     Pres = No       ■ Other Insured Location Occupied by Insured<br>(#Unities That Exclusion (Territories 3 - 7 and 45 - 54 only)     Pres = No       ■ Other Browner Offensities of shurklered<br>(#Unities That Exclusion (Territories 3 - 7 and 45 - 54 only)     Pres = No       ■ Other Browner Offensities of shurklered<br>(#Unities That Exclusion (Territories 3 - 7 and 45 - 54 only)                                                                                                    |                                                                                     | C γeρ σ ND        |
| (Tentionies 46 - 48 and 50 - 52)     (1 Yes © No       Workers Companisation and Employers Liability insurance<br>(primary residence only)     (2 Yes © No       © Lock Replacement     (1 Yes © No       © Additional Insured     (1 Yes © No       © Water Back Up A, Overflow     (1 Yes © No       © Water Back Up A, Overflow     (1 Yes © No       © Water Back Up A, Overflow     (1 Yes © No       © Water Back Up A, Overflow     (1 Yes © No       Permitted Incidents Originations of the Residences)<br>(primary residences only)     (1 Yes © No       Off Premises Thet Enclusion (Tentionies 3 - 7 and 45 - 54 only)     (1 Yes © No       © Other Insured Location Occupied by Insured<br>(number off amilies)     (2 Yes © No       © Other Insured Service Charge     (900) (1 Permises Thet Enclusion (Tentionies 3 - 7 and 45 - 54 only)     (1 Yes © No       © Other Insured Enclusion (Tentionies 3 - 7 and 45 - 54 only)     (1 Yes © No       © Other Insured Enclusion (Tentionies 3 - 7 and 45 - 54 only)     (1 Yes © No       © Other Insured Enclusion (Tentionies 3 - 7 and 45 - 54 only)     (1 Yes © No       © Other Insured Enclusion (Tentionies 3 - 7 and 45 - 54 only)     (1 Yes © No       © Other Insured Enclusion (Tentionies of structures)     (1 Yes © No       [primary residences only)     (1 Permitted 1 Permitted 1 Permitted 1 Permitted 1 Permitted 1 Permitted 1 Permitted 1 Permitted 1 Permitted 1 Permitted 1 Permitted 1 Permitted 1 Permitted 1 Permitted 1 Permitted 1 Permitted 1 Permit                                                                                                    |                                                                                     | C Yas @ No        |
| germany residence only)     If Yes C No       © Lock Replacement     C Yes © No       ● Additional Insured     C Yes © No       ● waterchaft LaketNy     C Yes © No       ● Waterchaft LaketNy     C Yes © No       ● waterchaft LaketNy     C Yes © No       ● waterchaft LaketNy     C Yes © No       ● waterchaft LaketNy     C Yes © No       ● waterchaft LaketNy     C Yes © No       ● Permitted Insidemt Orcupancy     C Yes © No       ● Permitted Insidemt Notropancy     C Yes © No       ● Other Provides & Other Residences)     C Yes © No       Of Permises That Enclusion (Tentories 3 - 7 and 45 - 54 only)     C Yes © No       ● Other Insured Location Occupied by Insured<br>(number offamilies)     Nore ●       ● Other Insured Location Occupied by Insured<br>(number offamilies)     Nore ●       ● Other Structures Reinted to Others grunnier of structures)<br>(prinary residence only)     Nore ●       ● Tree Department Service Charge     9800 ●       ● Credit Cand Pagery     Nore ●       Business Property - Increased Limits     Nore ●       ● Instances Property - Increased Limits     Nore ●       ● Instances of Sarvints     Nore ●       ● Instances of Sarvints     Nore ●       ● Instances of Sarvints     Nore ●       ● Instances of Sarvints     Nore ●                                                                                                    |                                                                                     | C Yes R No        |
| Additional Insured     Additional Insured     Additional Insured     Viss © No     Viss © No     Viss     Viss © No     Viss     Viss          |                                                                                     | ∉γes C No         |
| Water nut Like Ny     Water with the set Up A. Overfow     Water with Up A. Overfow     Water with Up A.     Water with Up A.     Water with Up A.        | CLock Replacement                                                                   | C YAS & NO        |
| Water Back Up & Overfow     C Yes © No      Permitted Incidential Occupancy     (Possidence of No      Permitted Incidential Occupancy     (Possidence of No      Perconsil Property - Increased Limits (Other Residences)     Off Premises Thet Exclusion (Tantonies 3 - 7 and 45 - 54 only)     Off Premises Thet Exclusion (Tantonies 3 - 7 and 45 - 54 only)     Off Premises     Other Insured Location Occupied by Insured     (Pathon (Tantonies)     Other Insured Location Occupied by Insured     (Pathon (Tantonies)     Premises     Other Insured Location (Tantonies 3 - 7 and 45 - 54 only)     Premises     Other Insured Location Occupied by Insured     Premises     Other Insured Location Occupied by Insured     Premises     Premises     Other Insured Location Occupied by Insured     Premises     Premises     Premises Property - Increased Limits     Premises     Premises     Premises     Premises Property - Increased Limits     Premises     Premises     Premises     Premises     Premises     Premises     Premises     Premises     Premises     Premises     Premises     Premises     Premises     Premises     Premises     Premises     Premises     Premises     Premi      | Additional Insured                                                                  | C Yes @ No        |
| Permitted incidents Orcupancy<br>(Positiones Promises 3: Other Residences)<br>(prinary residence anti)     Improve Residences)       Personal Propetly - Increased Limits (Other Residences)     Improve Residences)       Off Premises That Exclusion (Tamboies 3: 7 and 45: 54 only)     Improve Residences)       Off Premises That Exclusion (Tamboies 3: 7 and 45: 54 only)     Improve Residences)       Off Premises That Exclusion (Tamboies 3: 7 and 45: 54 only)     Improve Residences)       Off Premises That Exclusion (Tamboies 3: 7 and 45: 54 only)     Improve Residences)       Off Premises That Exclusion (Tamboies 3: 7 and 45: 54 only)     Improve Residences)       Off Premises That Exclusion (Tamboies 3: 7 and 45: 54 only)     Improve Residences)       Off Premises That Exclusion (Tamboies 3: 7 and 45: 54 only)     Improve Residences)       Other Insured Location Occupied by Insured<br>(Tamboies Officient Bradies only)     Improve Residences)       Office Discustres Residence only     Improve Residences)       Improve Discustres Residence only     Improve Residences)       Improve Discustres Residence only     Improve Residences)       Improve Discustres Residences only     Improve Residences)       Improve Discustres Residences only     Improve Residences)       Improve Discustres Residences only     Improve Residences)       Improve Discustres Residences only     Improve Residences)       Improve Discustres Residences only     Improve Residences)       Impro                                                                                                    | Watercraft Liability                                                                | C γss C No        |
| Percenal Peperfy-Increased Limits (Other Residences)  Percenal Peperfy-Increased Limits (Other Residences)  Of Percenal Peperfy-Increased Limits (Other Residences)  Of Percenal Peperfy-Increased Limits (Other Residences)  Of Percenal Peperfy-Increased Limits (Other Residences)  Of Percenal Peperfy-Increased Limits (Other Residences)  Of Percenal Peperfy-Increased Limits (Other Residences)  Of Percenal Peperfy-Increased Limits (Other Residences)  Of Percenal Peperfy-Increased Limits (Other Residences)  Percenal Peperfy-Increased Limits (Other Residences)  Percenal Peperfy-Increased Limits  Percenal Peperfy-Increased Limits  Percenal Peper  | Water Back Up & Overflow                                                            | C Yks @ No        |
| Off Premises Thet Exclusion (Tantitories 3 - 7 and 45 - 54 orb) <ul> <li>Yas Ø too</li> <li>Other Insured Location Occupied by Insured (runnber offamilies)</li> <li>Other Exclusion (Tantitories 3 - 7 and 45 - 54 orb)</li> <li>Preme</li> <li>Other Insured Location Occupied by Insured (runnber offamilies)</li> <li>Other Exclusion (Tantitories 3 - 7 and 45 - 54 orb)</li> <li>Preme</li> <li>Other Exclusion Occupied by Insured (runnber of Struktures)</li> <li>Preme</li> <li>Other Exclusion (Tantitories 7 struktures)</li> <li>Preme</li> <li>Preme</li> <li>Preme</li> <li>Preme</li> <li>Bios Test Orbits</li> <li>Preme</li> <li>Bios Test Orbits</li> <li>Preme</li> <li>Bios Test Orbits</li> <li>Preme</li> <li>Preme</li></ul>                                                                                                    | (Residence Pramises & Other Residences)                                             | C Yes & Ho        |
| Other insured Location Occupied by Insured<br>(number of families)     Other insured Location Occupied by Insured<br>(number of families)     Other Structures Rented to Others (number of structures)<br>Prer Department Sentire Charge     Prov      Prov      Prov      Business Property - Increased Limits     Nore      Animal Liability     Pool (000 moduled )     Employees or Sentiets     Parso     Parso     Pars    | Personal Property-Increased Limits (Other Residences)                               | C YES @ No        |
| (number offamilies)     Increma       (number offamilies)     Nore m       (primary residence only)     Nore m       Fire Department Sensire Charge     \$900 m       Credit Card Pagery     Nore m       Business Property - Increased Limits     Nore m       Animal Liability     \$90,000 enclasted m       Employees or Servants     Immedia       Parsonal Injury     Immedia                                                                                                    | Off Premises Theil Exclusion (Territories 3 - 7 and 45 - 54 only)                   | C YES & NO        |
| Iprimary residence only         Policy           Fire Department Service Charge         900 II           Credit Card Pagery         None III           Business Property - Increased Limits         None III           Animal Liability         900,000-industed III           Employees or Servints         IIII           Parsonal Injury         None IIII                                                                                                    | Other Insured Location Occupied by Insured<br>(number offernilies)                  | Pitre 💌           |
| Crudi Canal Pagery     Plane     Plane         | Other Bhuctures Rented to Others (number of structures)<br>(primary residence only) | Pare 🔳            |
| Business Property-Increased Limits Pere  Animal Liability   Employees or Serverts   Parsonal Injuny  Parsonal Injuny  Parsona | Fire Department Service Charge                                                      | 8600              |
| Animal Liability 190 (00 -industed =<br>Employees or Servints 0 =<br>Parsonal Injury Intere                                                                                                    | Credit Card Forgery                                                                 | Piere .           |
| Employees or Servants   Parsonal Injury  Parsonal Injury  | Business Property- Increased Limits                                                 | Nora:             |
| Personal Injury                                                                                                    | Animal Liability                                                                    | 1950,000-included |
|                                                                                                    | Employees or Servents                                                               | a 💌               |
| Businaso Purauto                                                                                                    | 😃 Personal Injuny                                                                   | None 💌            |
|                                                                                                    | 🖲 Businaso Purauto                                                                  | Nore              |

| Appointments  | (primary residence only)                                                                                          |                   |
|---------------|----------------------------------------------------------------------------------------------------|-------------------|
| Continuing Ed | Personal Property - Increased Limits (Other Residences)                                                           | C YES @ ND        |
|               | Off Premises Thet Exclusion (Territories 3 - 7 and 45 - 64 only)                                                  | C Yes # No        |
|               | Ctherinsured Location Occupied by Insured<br>(number of femilies)                                                 | Piera 💌           |
|               | Other Structures Rented to Others (number of structures)     (primary residence only)                             | Nore 💌            |
|               | Fire Department Service Charge                                                                                    | 1900              |
|               | Credit Card Forgery                                                                                               | Nore 💌            |
|               | Business Property - Increased Limits                                                                              | Nore 💌            |
|               | Animal Liability                                                                                                  | \$50,000-incluted |
|               | Employees or Bervards                                                                                             |                   |
|               | Personal Injury                                                                                                   | None 💌            |
|               | Business Pursuits.                                                                                                | Nore              |
|               | Additional                                                                                                    | Credits           |
|               | What kind of smoke alarm is in the<br>home?                                                                       | Nore              |
|               | What type of theft alarm does the home trave?                                                                     | riore 🔳           |
|               | What type of sprinkler system does<br>the home have?                                                              | None              |
|               | Does the home have a fire extinguisher?                                                                           | C Yes # No        |
|               | is the home equipped with<br>deadbolt locks?                                                                      | C Yes @ No        |
|               | Has the home been completely renovated within the last 20 years<br>(Only applicable to homes older than 20 years) | ? C Yes F No      |
|               | << Back Nast >>                                                                                                   |                   |
|               | User Name: Justia Agency: 000000 Product: HO                                                                      | 64E Phase quoto   |
|               | GEDEC Aroshiad B Danual Instance Againty, Inc. (Lagal & Longue) CA                                                | <b>R</b>          |

1. Optional Coverage & Additional Credits is all one screen. Please select as applicable.

▶ 2. Question Marks will provide explanation of coverage or credit

|                            |                                          | Packag                         | e Premium                    |                    |      |  |
|----------------------------|------------------------------------------|--------------------------------|------------------------------|--------------------|------|--|
| nt a Quote<br>w or Wedity) | Palier                                   | Link                           | 2                            | Rating             |      |  |
| iew Policy<br>Status       |                                          |                                | Package<br>Buy Palicy        | , Policy Total net | -    |  |
| ke a Policy<br>Change      | WILLIST MARK Clarendon                   | National Insurance Com         | 2.0                          | 12 733.00 Dets     |      |  |
| ate Guides<br>& Forms      | Elite<br>Wilco Millor Clarendon<br>Ultra | National Insurance Com         | pany - Buy                   | 12 976.00 Det      | =1   |  |
| ols & Svos                 | 1                                        | National Insurance Com         | pary. Ouy                    | 12 1042.00 Det     |      |  |
| e Bulletin<br>mintments    | Reputar                                  | National Insurance Com         | pany- Buy                    | 12 1267.00 Det     | al   |  |
| tinuing Ed                 | Andicates a different o                  | overaga quatad - click*da      | ital" for explanation.       |                    |      |  |
| _                          | User Name: Justin                        | Agency: 000000                 | Product: HOME                | Phase: quote       | Ť    |  |
|                            | 000003 Risordand® Gata                   | ut insurance Agency, Inc. ( ), | ng al A License   CA Lic. #C | enanon KriSiger    | - 18 |  |
|                            |                                          |                                |                              |                    |      |  |

- Based on risk characteristics provided all tiers that qualify will display.
   To view quote detail click on "Detail".
   To complete replacement cost estimator and advance to the application phase click on "Buy"

|                                | Policy                                        | Limits                        |
|--------------------------------|-----------------------------------------------|-------------------------------|
| Get a Quote<br>(New or Modify) | Replacement Cost Info                         | ormation                      |
|                                | Year Built                                    | 1998                          |
| View Policy<br>Info.           | Square feet of living area                    | 2500                          |
| 949-966 - 100-100              | Pouse Style                                   | 1 Story                       |
| Make a Policy<br>Change        | RoofType                                      | Asphalt/Fiberglass Shingles 💌 |
|                                | Number of Full Bathrooms                      | 3 🔽                           |
| Document<br>Center             | Number of Half Bathrooms                      | 0                             |
|                                | Foundation Type and Percent (must equal 100%) |                               |
|                                | - Slab                                        | 0                             |
| Personal<br>Home               | - Crawl Space                                 | 100                           |
| Tools & Svcs                   | - Pier                                        | 0                             |
|                                | - Basement                                    | 0                             |
| Appointments                   | Exterior Walls type                           | Clapboard                     |
| Continuing Ed                  | Heating and Air-Conditioning type             | None                          |
|                                | Ø Garage type                                 | None                          |
|                                | Porch type                                    | Open                          |
|                                | Deck type                                     | Wood                          |
|                                | Number of Balconies                           | 1 💌                           |

## Replacement Cost Estimator Screen

- Complete all fields to verify Coverage A amount.
   Depending on answers provided an additional screen might appear to gather more information.
- 3. Select "Next".

| nal Insurance    |                                                                                                    |                           |  |
|------------------|----------------------------------------------------------------------------------------------------|---------------------------|--|
|                  | Client Summary   Add a Note                                                                                                    | 2  View Notes  Add1 Quote |  |
|                  | Policy                                                                                                    | Limits                    |  |
| Quote<br>Nedity1 | Section I - Property Damage L                                                                                                    |                           |  |
|                  | How much insurance would they like on their home?                                                                                                    | 201000                    |  |
| Policy<br>atus   | Note: If they are currently insured, please refer to their policy for the<br>of Coverage A. Their home should be insured to 100% of it's replication<br>value. Replacement value is the cost to replace the home minus<br>cost of the land. | acement                   |  |
| a Policy<br>ange | How much insurance would you like on your personal property?                                                                                                    | B 100,500 -               |  |
| Guides           | Bow much insurance would you like for your other structures?                                                                                                    | 8 20,1 00 💌               |  |
|                  | Section II - Lisbility Limit                                                                                                    | ş                         |  |
| & Svcs           | 8 How much insurance would they like for personal<br>liability?                                                                                                    | (\$100,000 - include d    |  |
| Sulletin -       | How much insurance would they like for medical payments?                                                                                                    | 51,000 - Included         |  |
| ments            | Deductible                                                                                                    |                           |  |
| uing Ed          | Policy Deductible                                                                                                    | 8600 💌                    |  |
| ung eu           | Hurricane Deductible                                                                                                    | None 💌                    |  |
|                  | Optional Endorsements                                                                                                    |                           |  |
|                  | Personal Property Replacement                                                                                                    | GYES C No                 |  |
|                  | Number of Scheduled Personal Property terms                                                                                                    | 0 .                       |  |
|                  | Would they like additional optional coverages or credits?                                                                                                    | IP Yes C No               |  |
|                  | Replacement Cost Calculati                                                                                                    | 0.00                      |  |
|                  | Calculate Replacement Cost?                                                                                                    | C Yes @ No                |  |

### **Limits Screen**

- 1. Once the replacement cost calculation is complete the limits screen will appear again with the modified Coverage A amount. If the amount is higher than the originally requested amount no amount lower can be entered.
- 2. Please remember to re-adjust the other coverages amounts if the customer wants a different percentage of coverage relative to the Coverage A amount as those coverages will also have been re-calculated.
- 3. Select "Next".
- 4. Optional Endorsements and Credits Screen will appear again, click "Next" to move through this screen to get the final quote.

| ieneral insurance             |                                        | Client Summer                         | y   Add a Note   View | Notes   Add'l Quote |       |  |
|-------------------------------|----------------------------------------|---------------------------------------|-----------------------|---------------------|-------|--|
|                               |                                        | Package F                             | Premium               |                     |       |  |
| Set a Quote<br>law or Bodity) | Policy                                 | Limits                                |                       | Rating              | -     |  |
| View Policy<br>Status         |                                        | HOME Pa<br>Campany                    | Ckage<br>Buy Policy   | Policy Totel Del    | tal   |  |
| lake a Policy<br>Change       |                                        | National Insurance Compan             | y. Buy                | 12 735.00 <b>De</b> | dal   |  |
| Sole Guides<br>& Forms        | Eite<br>Setstaanste Charendon<br>Uitra | National Insurance Compan             | y. Buy                | 12 979.00 De        | dal   |  |
| ools & Sixce<br>The Bulletin  | Record Clarendon<br>Pramium            | National Insurance Compan             | H- Bur                | 12 1044.00 🔤        | lietz |  |
| apointments                   | Regular                                | National Insurance Compan             | γ. Buy                | 12 1272.00 🔤        | rtail |  |
| ntinuing Ed                   | *Indicates a different c               | zvarage quotad - click "detail        | for explanation.      |                     |       |  |
|                               | OserName Justin                        | Agency: 000000                        | Product: HOME         | Phese gaste         |       |  |
|                               | 00002 Arrowhaard® Oversp               | al houranne Aganny, hv.   <u>Laga</u> | S.Umme   CAUX #08     |                     |       |  |

## **Final Quote Screen**

- 1. The final quote screen indicates the final premium for the information entered.
- 2. Only two credits can be applied based on information entered in the application screens upcoming. This may result in a 5-year loss free credit or a 3-year employment credit if applicable to the state. The premium cannot go up from this point forward.
- 3. To view the quote and print it out click on "Detail"

| View Policy<br>Status   | Inclusion comments (Crighteriodo          | n National Insurance | Company-Elle<br>Billing   |                        |          |  |
|-------------------------|-------------------------------------------|----------------------|---------------------------|------------------------|----------|--|
| to a state state of     |                                           | Down                 | Installment               | ⊂ ef                   | Palley   |  |
| Make a Policy<br>Change | Description                               | Payment              | Payment                   | Installments           | Term     |  |
|                         | Paid in Full                              | \$ 735               | \$ 0                      | a                      | 12       |  |
| Pate Culture            | Six Pay                                   | \$ 117               | \$ 132                    | 6                      | 12       |  |
| Rate Guides<br>& Forms  | Four Pay                                  | \$ 191               | \$ 191                    | 3                      | 12       |  |
|                         | 1                                         |                      | Coverages                 |                        |          |  |
|                         |                                           | Coverage             | A CONTRACTOR OF THE OWNER | Umit                   | Premium  |  |
| look & Sycs             | Coverage A: Dwelling                      |                      |                           | 201000                 | \$732.00 |  |
|                         | Coverage B: Other St                      |                      |                           | 20100                  | \$ 0.00  |  |
| The Bulletin            | Coverage C: Unscheduled Personal Property |                      |                           | 100500                 | \$ 0.00  |  |
|                         | Coverage D: Loss of                       | Jae                  |                           | 40200                  | \$ 0.00  |  |
| epointmente             | Coverage E: Persona                       | Liability            |                           | 100000                 | \$ 0.00  |  |
| ontinuing Ed            | Coverage F: Medical I                     | Payments             |                           | 1000                   | \$ 0.00  |  |
| oranung co              | Hurricane Deductible                      |                      |                           | 2.96                   | \$-7.00  |  |
|                         | Policy Deductible                         |                      |                           | 500                    | \$-66.00 |  |
|                         | Personal Property Re                      | placement Obst       |                           | Y                      | \$ 73.00 |  |
|                         | Workers Comp & Em                         | ployers Liability    |                           | incl                   | \$ 3.00  |  |
|                         | Animal Liability                          |                      |                           | inci                   | \$ 0.00  |  |
|                         |                                           |                      |                           | <b>Coverage Totals</b> | \$735.00 |  |
|                         |                                           |                      |                           | <b>Total Premium</b>   | \$735.00 |  |
|                         |                                           |                      | Discounts                 |                        |          |  |
|                         |                                           |                      | Description               |                        |          |  |
|                         | None                                      |                      |                           |                        |          |  |
|                         |                                           |                      | Surcharges                |                        |          |  |
|                         | -                                         |                      | Description               |                        |          |  |
|                         | None                                      |                      |                           |                        |          |  |
|                         |                                           |                      |                           |                        |          |  |
|                         | 6                                         |                      | Messages                  |                        |          |  |

### **Quote Detail**

- 1. Billing choices appear under billing section.
- 2. Coverage Breakdown appears under Coverages section
- 3. Discounts appear under the Discount section.
- 4. Surcharges appear under the Surcharge section.
- 5. Any proof of documentation that needs to be provided to underwriting for discounts, credits, or scheduled items will appear under "Messages". This documentation must be submitted within 14 days or the corresponding coverage and credit or schedule will be removed.
- 6. Any submit for approval will be noted in the "Message" section.
- 7. This quote can be printed out to provide to your customer.

| RROW               | America, Interna   Nerves & Updates   Help                                   | Apency Setup   Log Out > | × |
|--------------------|------------------------------------------------------------------------------|--------------------------|---|
| nel Insurance      | Agency, Inc.  Chart Summary   Add a Note                                     |                          |   |
|                    | Pelicy                                                                       |                          |   |
| Guote<br>r Modity) | Applicant Information                                                        |                          |   |
| Policy             | Insured Name<br>What is the street address of the<br>property to be insured? | teat                     |   |
|                    | What vity is the property located in?                                        |                          |   |
| a Policy<br>ange   | Blate                                                                        | CA                       |   |
| te Guides<br>Forms | Zip Code                                                                     | a2H 22                   |   |
|                    | Phone number                                                                 | 000-000-0000             |   |
|                    | What is their email address?                                                 |                          |   |
| & Sves             | Boci al Security Number<br>(#97 \$3 \$356)                                   |                          |   |
| Bulletin           | Have they lived at this address for more than 5 years?                       | C Yes C No               |   |
| ntments            | is the mailing address the same as the physical address?                     | C Yes C No               | _ |
| iuing Ed           | Modify Guote << Back                                                         | Next >>                  |   |
|                    |                                                                              |                          |   |

### **Applicant Information**

- 1. Please enter the street address of the dweling to be insured.
- 2. The only field that is optional is the E-mail address.
- 3. Please be sure to enter the Social Security Number accurately.
- 4. If the customer has not lived in the home for over 5 years, or they have a different mailing address please answer the question(s) accordingly. Additional screens will collect that information and it will appear on the completed application.

|                     | Palicy Underw                                                                                                | eriting                      |  |
|---------------------|----------------------------------------------------------------------------------------------------|------------------------------|--|
| Duote<br>Modify)    | When would they like this policy to go into effect<br>(mm/dd/yny)                                            | 06 /19 /2002                 |  |
|                     | Note: Please re-enter the desired effective date above.                                                      |                              |  |
| er Policy<br>Status | Is the home located on more than five acres?                                                                 | C Yes @ No                   |  |
| a Policy<br>hange   | Is any business conducted on the premises?<br>(including day/child care, incidental offices, or low traffic) | C Yes & No                   |  |
| thange              | ts a trampoline located on the premises?                                                                     | C Yes @ No                   |  |
| e Ouides            | Does the property have a woodstove?                                                                          | C Yes @ No                   |  |
| Forms               | Does the property have a kerosene or space heater?                                                           | C Yes @ No                   |  |
|                     | Does the property have a portable heater, coal or wood burning<br>stove as the primary heat source?          | C Yes & No                   |  |
| s & Svos            | is the risk:                                                                                                 | over 1,000 feet from water 💌 |  |
| Bulletin            | How many miles from the home is the<br>nearest fire department?                                              | Under Smiles                 |  |
| ointments           | is there a public hydrant within 1,000 feet of the dwe ling?                                                 | ∉ Yes C No                   |  |
| niments             | What is their employment status?                                                                             | Salaried                     |  |
| inuing Ed           | Employer or school name?                                                                                     | Insurance                    |  |
|                     | Occupation                                                                                                   | Administration.Management 💌  |  |
|                     | Total number of years at their connect occupation?                                                           | 3+ •                         |  |
|                     | is there an additional applicant?                                                                            | C Yes @ No                   |  |
|                     | How many mortgagees to they have?                                                                            | 0                            |  |
|                     | Note: Please enter information here if the policy will be mortgages billed.                                  |                              |  |
|                     | How many farm animals do they have?                                                                          | 0                            |  |
|                     | Are there any exotic pets in the<br>household?                                                               | C Yes @ No                   |  |
|                     | What company currently insures<br>their home?                                                                | Alization                    |  |
|                     | For how many months have they been continuously insured?                                                     | 72                           |  |
|                     | What are the two meanest cross streets?                                                                      | Bin & Main                   |  |

#### **Underwriting Screen**

- 1. Please be sure to RE-ENTER the effective date. This is the effective date that will print out on the application and it does not default from the quote.
- 2. If the risk profile is an home older than 1950, has a woodstove, or is an unprotected dwelling additional screens will gather the necessary underwriting information and it will print out on the application for the underwriter's reference.
- 3. If there is an additional applicant an additional screen will gather the information on that person and it will print out on the application.
- 4. If the customer has a mortgage that requires a copy of the declarations page and /or the policy will be mortgage billed please select the number of mortgages and complete the additional questions asked.
- 5. Please be sure to provide any additional comments in the comments screen at the bottom of the screen.

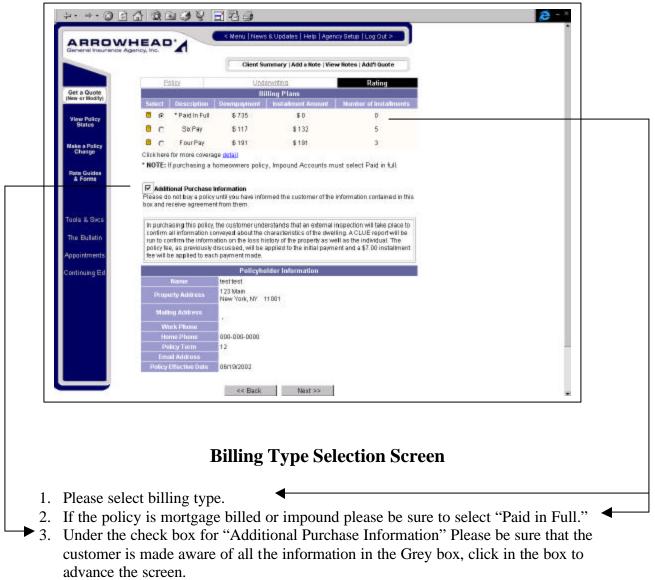

4. Select "Next".

| Seneral Insurance             | Agenty, Inc.               | Client Summ    | ary   Add a Hots   View Sch      | ex   Add'l Quote |  |
|-------------------------------|----------------------------|----------------|----------------------------------|------------------|--|
|                               | Easter Underwith           | ng Esong       | Payment Co                       | infirmation      |  |
| Get a Quote<br>New or Medify) |                            | Payment I      | nformation                       |                  |  |
| View Policy<br>Status         | What payment type would th |                | Mortos<br>Procer C               | gee ¥<br>Joo     |  |
| Make a Policy<br>Change       | Modify (                   | auote << E     | Back Purc Vice<br>Mector<br>AMEX | Cerul            |  |
| Rate Guides<br>& Forme        |                            |                |                                  |                  |  |
| Taole & Svca                  |                            |                |                                  |                  |  |
| The Bulletin                  |                            |                |                                  |                  |  |
| e pointments                  |                            |                |                                  |                  |  |
| ontinuing Ed                  |                            |                |                                  |                  |  |
|                               |                            |                |                                  |                  |  |
|                               | Over Name Justia           | Agracy: 000000 | Product: HOME                    | Phase app        |  |
|                               |                            |                | LAT & LICENSE   CA LIC #089990   | 24 ArtSupt       |  |

### **Payment Type Selection Screen**

- 1. Please select payment type.
- 2. If selecting Paper Check please forward check to our PO Box with policy number written on it. For PO Box please see "How to Submit Business Sheet" on Arrowheadagent.com under forms and guidelines section.
- 3. If selecting credit card please input customer information and credit card will automatically be charged "Real-Time".
- 4. Select Purchase to complete the submission.

| nenal Insurano        | e Ageney, Int.                                    | ())                                                          |                                                          |                            |  |
|-----------------------|---------------------------------------------------|--------------------------------------------------------------|----------------------------------------------------------|----------------------------|--|
|                       |                                                   | Client Suit                                                  | imery:   Add a Note   View Not                           | es   Add1 Quote            |  |
| et a Quote            |                                                   | Package                                                      | Premium                                                  |                            |  |
| w or Hodily)          | Palloy Under                                      | witing Rating                                                | Payment Continuation                                     | Binding                    |  |
| lew Policy<br>Status  | Policy Binding (                                  | Confirmation Page                                            |                                                          |                            |  |
|                       | The policy will be come                           | e effective at 06/19/2002 1                                  | 150 AM PST                                               |                            |  |
| ke a Policy<br>Change | Customer Number: Bl<br>Policy Number: AHO to      |                                                              |                                                          |                            |  |
| ate Guides<br>A Forms |                                                   |                                                              | ser you must have Adobe A<br>obat Reader can be easily d |                            |  |
| ols & Svc.s           | Please print a copy of<br>proceed to the print bu | this page for your receipt, 1<br>don located at the bottom ( | 'o print a copy of the applicati<br>of this screen.      | on for your records please |  |
| e Bulletin .          | If you should have any                            | questions please call 806                                    | -669-1889 x7848.                                         |                            |  |
|                       |                                                   | Pri                                                          | nt Application                                           |                            |  |
| pointments            |                                                   |                                                              |                                                          |                            |  |
| itinuing Ed           |                                                   |                                                              |                                                          |                            |  |
|                       |                                                   |                                                              |                                                          |                            |  |
|                       |                                                   |                                                              |                                                          |                            |  |
|                       | User Name Justia                                  | Agenery:000000                                               | Froduct HOME                                             | Phase: quote               |  |
|                       | 02002 Antwike #8 9411                             | ual Insurance Agency, Inc. [ <u>Le</u>                       | cal& Linner   CALM #0606300                              | - Veresign                 |  |

### **Policy Confirmation Binding Page**

- 1. Policy number and Customer number will be displayed. Please use this policy number to write on the paper check if applicable to mail to our office.
- 2. If the risk is submit for approval only a customer number will be returned. Please contact your underwriter for risk acceptability. Underwriter will contact you within 2 business days of receipt.
- 3. To view and print the application please select "Print Application"
- 4. The Application will print to your screen in Adobe Acrobat. To print out a hard copy once the Application is displayed on the screen select print again.
- 5. The application includes a two-page application which displays all information entered, an insurance practices statement, and an evidence of insurance.
- 6. The application is already at our underwriting office.
- 7. Please retain a hard copy in your files, but there is no need to mail us a copy. Please just forward the paper checks as applicable and any documentation for the underwriters for schedules discounts or credits.